## *Сценарій входу. Загальні визначення.*

**Сценарій входу** – це набір інструкцій, якими керується операційна система за час процесу входу до мережі. Повідомлення та команди, котрі розташовані в сценарії входу, виконуються кожного разу, коли користувач входить до мережі. Сценарій входу користувача визначає оточення для конкретного користувача, в цей сценарій входу заносяться команди, унікальні для кожного користувача.

За час процесу входу користувача в систему, FreeBSD виконує декілька дій, а саме: ідентифікацію користувача, ініціалізацію оточення користувача та запуск інтерпретатора команд, котрі прийнято називати оболонкою.

Усі варіанти ОС FreeBSD використовують декілька поширених оболонок. Найбільш відомі наступні:

*Sh* Оболонка Bourne –

найбільш поширена в порівнянні з іншими

- *Ksh* Оболонка Korn розвиток оболонки Bourne. До неї вміщена історія та редагування командного рядка.
- *Csh* Оболонка С, котра використовує синтаксис, схожий на синтаксис популярної мови С.
- *Вash* Оболонка Born Again , менш розповсюджена.

*Tcsh* Версія оболонки С з інтерактивним редагуванням командного рядка.

#### **Допоміжні команди**

**man** Команда використовується для відображення сторінок оперативного керівництва FreeBSD, які включають команди, файли, підпрограми.

Приклад: Якщо ви хочете знайти дані про команду find, то виконайте наступну команду: man find

**echo** Відображення на екрані символів, які ви набираєте з клавіатури

Приклад. Якщо ви хочете вивести на екран напис «Привіт , друже»: echo "Привіт , друже ".

**more** Використовується для виводу вмісту файлу на екран.

**date** Потрібна для відображення поточної дати і часу в заданому форматі. Для відображення дати і часу потрібно вказати знак + з послідуючим форматом.

Приклад: Якщо Ви хочете відобразити дату без форматування, то використовуйте команду date без будь-якого дескриптору форматування , як у наступному прикладі:

## date Sat Dec 7 11:50:59 EST 2000

**tail** Використовується для відображення файлу в стандартний формі, починаючи з вказаної точки з початку або ж з кінця файлу. По замовчанню tail відображає останні 10 рядків файлу. Деякі із прапорців:

*- n number* для початку відображення з вказаного номеру рядка.

З усіма прапорцями можна вказати число з попереднім знаком +/-, якщо +, то команда tail починає обробку з початку файлу. Якщо вказати – чи не вказати ніякого знаку, то tail починає обробку з кінця файлу.

**last** Застосовується для відображення інформації про входи в систему користувачів.

last –u user – інформація про входи в систему користувача user.

**сrontab** Система FreeBSD оснащена демоном, який працює весь час і котрий буде виконувати завдання за вказаний інтервал. В файлі Ви можете вказати завдання, яке буде виконувати команда crontab, та демон Сron буде перевіряти його при ініціалізації або ж в тому випадку, коли файл поповнюється або модифікується.

Записи, які Ви створюєте в файлі crontab, складаються з наступних полів : хвилина,, година,день місяця, рік, день тижня, команда.

Кожне з полів може мати декілька дискретних значень, визначених комами чи діапазоном значень, або \*, яка означає, що підходять всі значення.

Далі йдуть деякі із прапорців, котрі можна використовувати з командою crontab :

- l для виводу на екран файлу crontab;

- e для редагування чи створення файлу crontab.

Приклад. .Якщо Ви хочете відобразити рядок Час спати в 10:20 ранку кожного дня, створіть наступний запис :

20 10 \* \* \* echo " Час спати "

### **Команди обслуговування користувачів**

Операції генерування, модифікації та знищення записів в файлах паролів та груп значною мірою залежать від версії ОС FreeBSD.

**adduser** [-batch username [ gid, [gid ...]] [uid comment][password]]

Команда adduser без параметрів виконується в інтерактивному режимі . Вона також може приймати інші стандартні опції, які :

1. Викликають копіювання інформації файлів login чи profile у власні каталоги користувачів.

2. Розташовують нових користувачів у стандартній групі.

3. Визначають початкові розділи home для нових користувачів.

4. Виводять повідомлення про запрошення для нових користувачів.

5. Встановлюють стандартну оболонку для нових користувачів.

6. Вибирають нові ідентифікатори користувачів із раніше визначеної групи чисел.

### **rmuser username** знищує користувача

**vipw** редагує файл /etc/passwd

В кожній із наведених вище команд : username - реєстраційне ім'я користувача. Це єдиний обов'язковий параметр будь-якої команди.

**uid comment** – те, що буде зберігатися в полі UID- comment

**dir** – початковий каталог користувача

**expire** – абсолютна дата, коли користувач втрачає право входу в систему

**inactive** – число неактивних днів підряд, після яких ім'я користувача блокується

**gid**- ідентифікатор чи ім'я групи, до якої належить користувач

**shell**- початкова оболонка для користувача

**skell\_dir** –каталог, котрий містить файли для копіювання в знову створений каталог

**uid-** унікальний ідентифікатор користувача

Команда **chpass** дозволяє редагувати наступну інформацію про користувача або по замовчанню про поточного користувача: login, password, uid, gid, class, change, expire, full name, office location. office phone, home phone, other information, home directory. shell

Користувач має право змінити інформацію full name, office location, office phone, home phone, other information.

#### **Файл паролів**

Формат файлу /etc/passwd містить записи, поля котрих діляться двокрапкою:

username:pswd:uid:gid:user class:passwd change:acct expiration:uid comments:directory:shell

**pswd** - містить пароль. Воно може бути пустим, що вказує на те, що пароль не потрібний. Поле може містити до 13 символів, які позначають зашифрований рядок пароля користувача.

**uid** - унікальний ідентифікатор користувача, звичайно це додатне число до 65535. Деякі ідентифікатори зарезервовані :

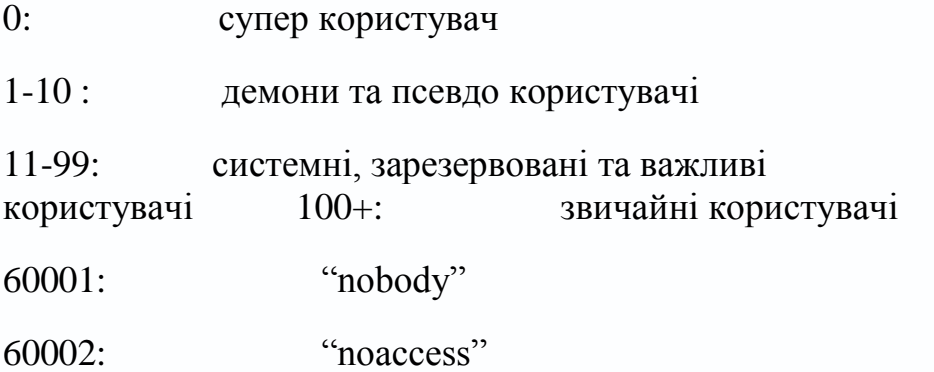

**gid** – числовий стандартний груповий ідентифікатор користувача. Це число відповідає запису в файлі /etc/group.

Поле uid comments є джерелом інформації для ОС. Поле повинно містити справжнє ім'я користувача, код компанії або офісу, номер телефону офісу, домашній телефон.

**directory** - цей каталог дається користувачеві після входу в систему , але перед виконанням його персональних файлів запуску.

**shell** визначає інтерпретатор команд

**class** не використовується, але призначене для визначення класу атрибутів користувача.

**pswd change** визначає час зміни пароля в секундах. котрі пройдуть з 1 січня 1970 року 00:00.

**аcct expiration** число секунд , котрі пройдуть з цього ж моменту до припинення дій бюджету.

# **Файл груп**

Файл /etc/group є частиною загальної схеми FreeBSD. Шаблон запису з поділом полів двокрапкою має наступний вигляд:

group\_name:password:group\_id: list

**group** id містить текстове ім'я групи

**password** є заповнювачем для зашифрованого пароля груп

**group\_name** містить унікальне числове значення групи

**list** містить список з поділом користувачів комами, котрі належать до даної групи.